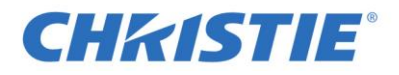

Christie TVC-1700 Recovery Disc

Download instructions:

To download the recovery (3.77 GB) file, complete the following steps:

- Copy link: http://downloads.christiedigital.com/website/Documents/010-105101-01\_TVC-1700\_Recovery\_v5.2.417\_Files\_for\_CD.zip
- Paste the link in your web browser
- Save the file to the preferred location on your computer

This Disc Image (iso) file contains the latest version of the Christie TVC-1700 Recovery Software version 5.2.417.

This software allows you to restore a TVC-1700 back to factory defaults. It will re-format the TVC-1700's hard drive, re-install the Operating System, drivers and MASTERSuite™ 5 version 5.2.417.

Note: The graphics drivers need to be manually re-installed after the recovery process; see the MASTERSuite™ 5 installation disc for the driver installer.

Prior to restoring the TVC-1700, please ensure that you backup your scenario and channel configuration along with any other files stored on the TVC-1700 as this process will reset the TVC-1700 back to the state it was in when it left the factory.

Before you begin any software installation, please ensure that you have read any accompanied documentation. Contact our technical support center or your Christie Sales Manager if you require more information or assistance.